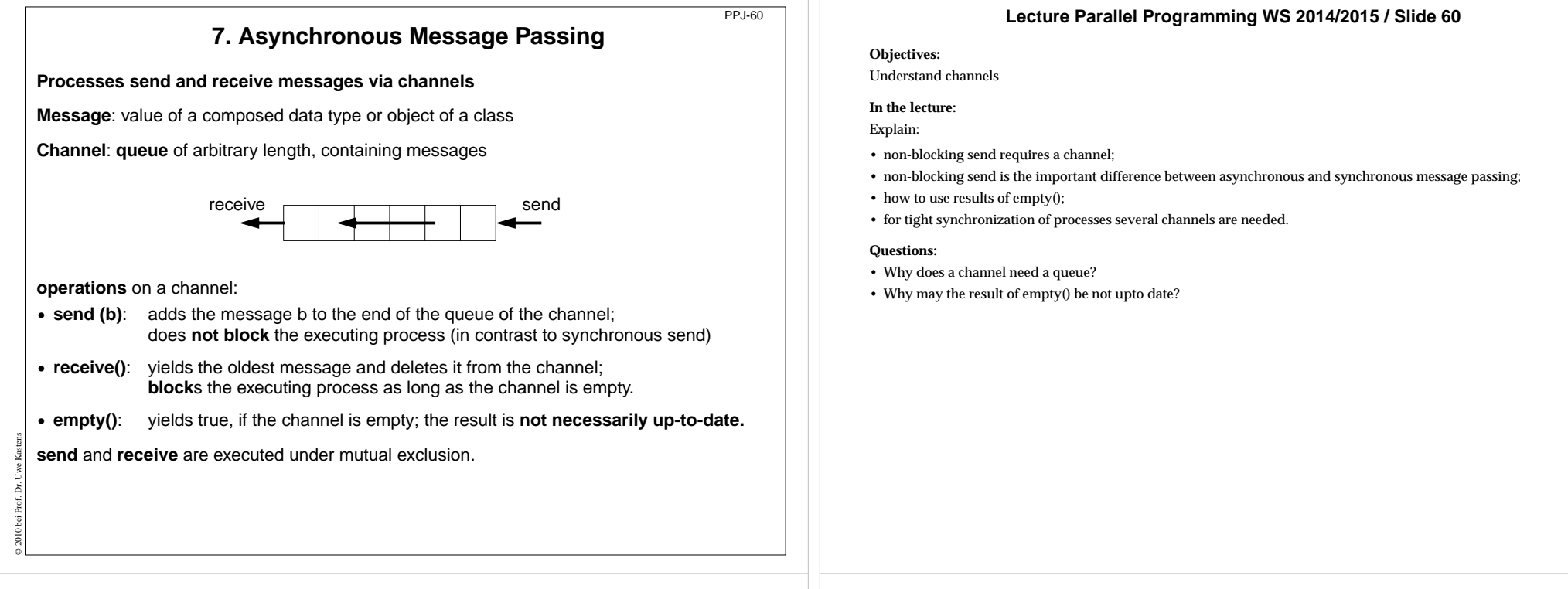

# **Channels implemented in Java**

PPJ-61

### **public class Channel**

© 2010 bei Prof. Dr. Uwe Kastens

**}**

**{ //** implementation of a channel using a queue of messages **private Queue msgQueue ;**

```
public Channel ()
  { msgQueue = new Queue (); }
```

```
public synchronized void send (Object msg)
  { msgQueue.enqueue (msg); notify(); } // wake a receiving process
```

```
public synchronized Object receive ()
```

```
{ while (msgQueue.empty())
     try { wait(); } catch (InterruptedException e) {}
  Object result = msgQueue.front(); // the queue is not empty
  msgQueue.dequeue();
  return result;
}
```

```
public boolean empty ()
  { return msgQueue.empty (); }
```
All waiting processes wait for the same condition  $\Rightarrow$  notify() is sufficient. After a notify-call a new receive-call may have stolen the only message => wait loop is needed

## **Lecture Parallel Programming WS 2014/2015 / Slide 61**

## **Objectives:**

Understand the channel implementation

## **In the lecture:**

- explain the mutual exclusion;
- explain why the result of need not be up to date even if Channel.empty would be synchronized;
- argue why notify() is sufficient, but a wait loop is needed.

#### **Questions:**

• Where do you know this synchronization pattern from?

# **Processes and channels**

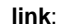

© 2003 bei Prof. Dr. Uwe Kastens

© 2015 bei Prof. Dr. Uwe Kastens

**one sender** is connected to **one receiver**; e. g. processes form chains of transformation steps (pipeline)

## **input port** of a process:

**many senders - one receiver;** channel belongs to the receiving process; e. g. a server process receives tasks from several client processes

## **output port** of a process:

**one sender - many receivers**; channel belongs to the sending process; e. g. a process distributes tasks to many servers (unusual structure)

## pair of **request and reply channels;**

one process requests - the others replies; tight synchronization,

e. g. between client and server

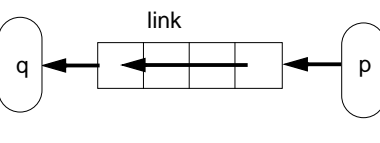

input port

PPJ-62

PPJ-62a

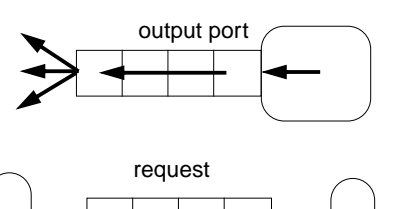

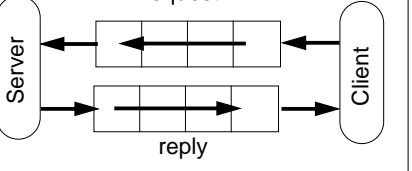

# **Termination conditions**

When system of processes terminates the following **conditions** must hold:

## **1. All channels are empty.**

2. **No** processes are **blocked on a receive** operation.

3. **All** processes are **terminated**.

Otherwise the **system state is not well-defined**, e.g. task is not completed, some operations are pending.

**Problem:**In general, the processes **do not know the global system state**.

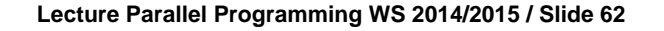

## **Objectives:**

Identify channel structures

## **In the lecture:**

Explain applications of the structures

## **Lecture Parallel Programming WS 2014/2015 / Slide 62a**

**Objectives:** Final clean-up

**In the lecture:** The conditions are explained.

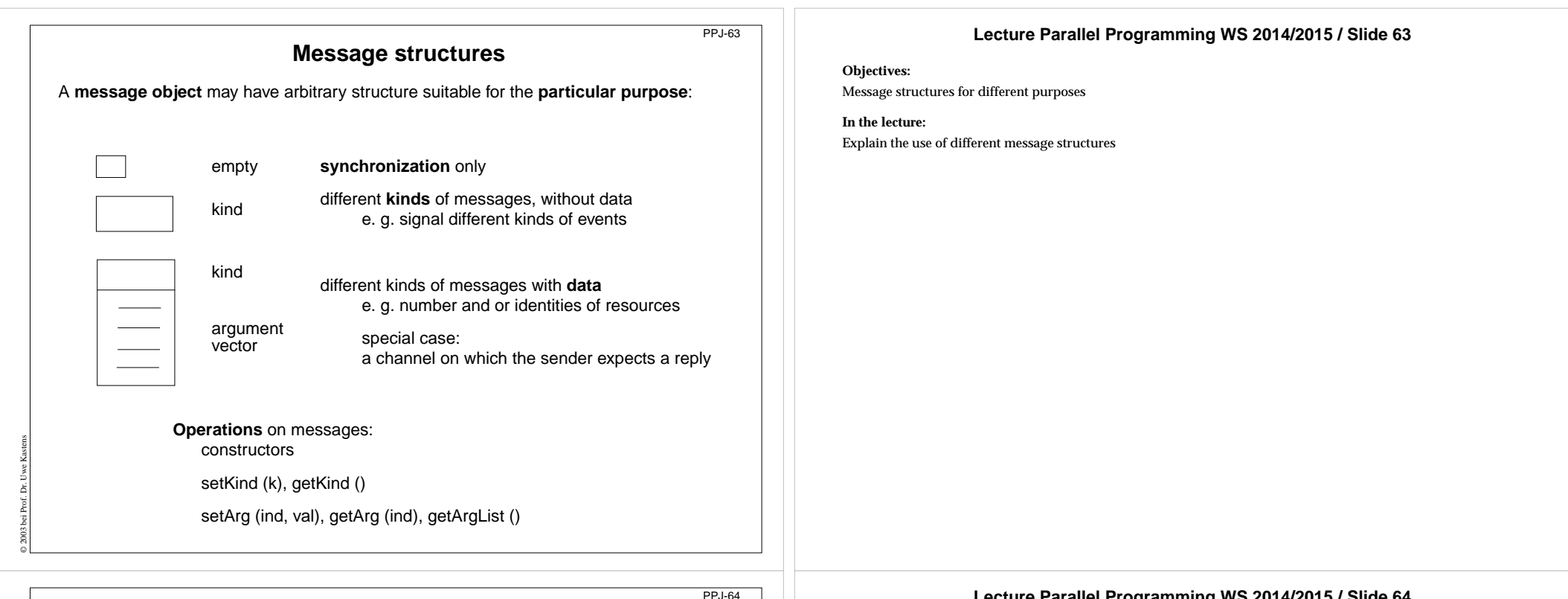

# **Client / server: basic channel structure**

One **server process responds to requests of several client processes**

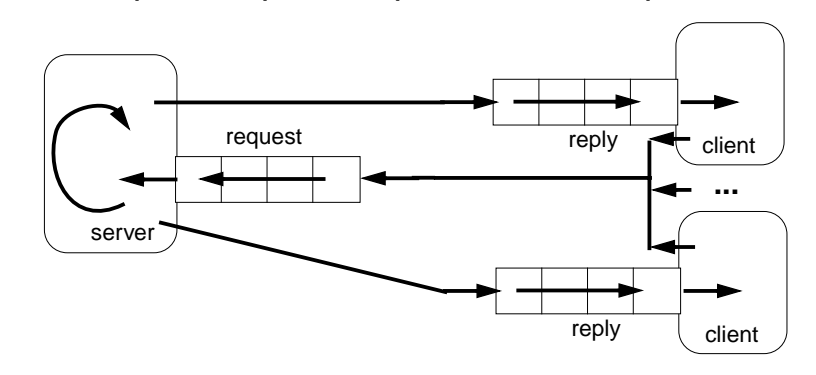

## **request channel:**

input port of the server

## **reply channel:**

© 2003 bei Prof. Dr. Uwe Kastens

one for each client (input port),

may be sent to the server included in the request message

**Application**: server distributes data or work packages on requests

## **Lecture Parallel Programming WS 2014/2015 / Slide 64**

## **Objectives:**

Understand the channel structure

#### **In the lecture:**

Explain how

- the channels are used,
- channels are communicated,
- such a system is terminated: stop sending requests; let first the server and then the clients empty their channels.

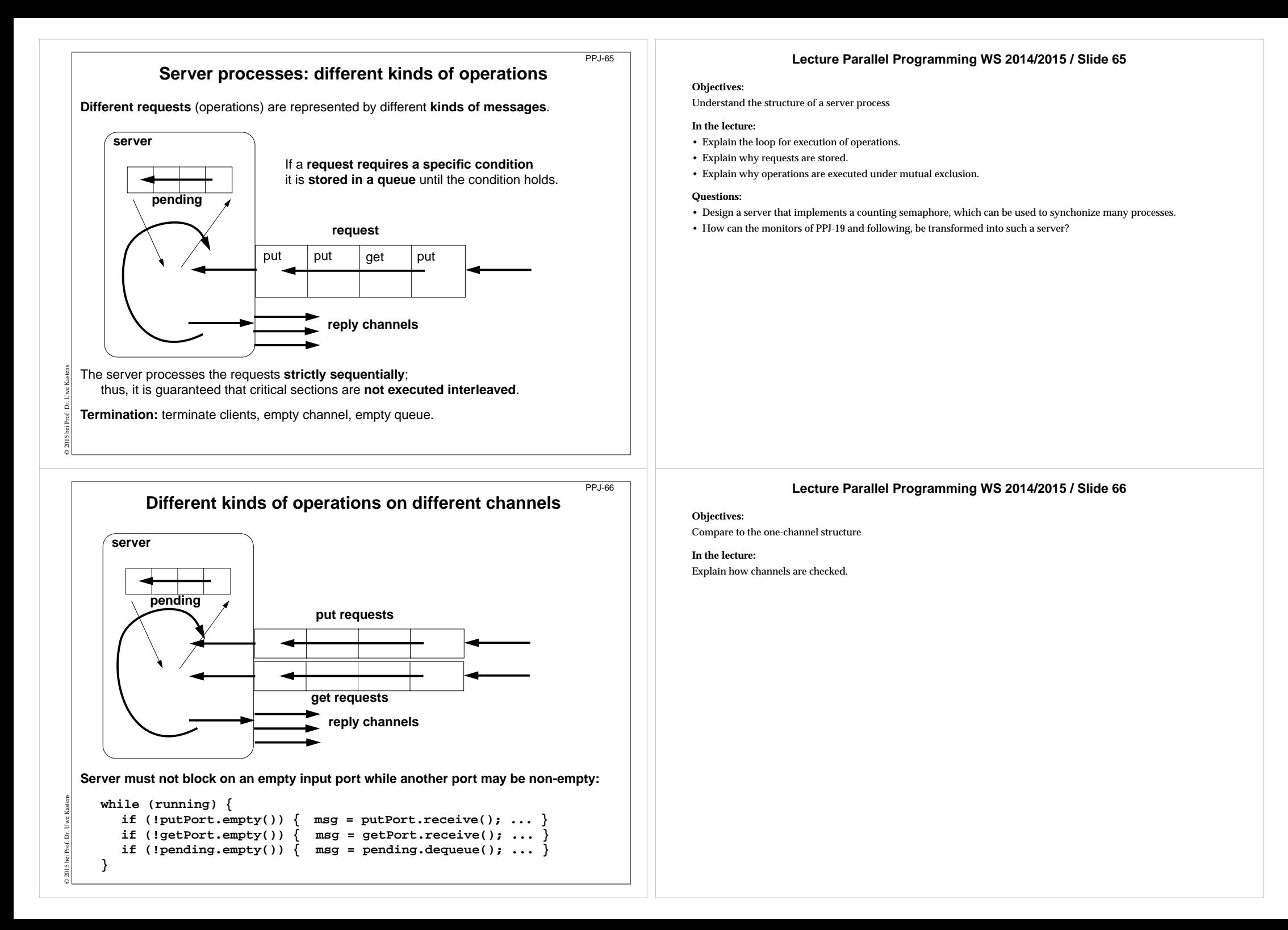

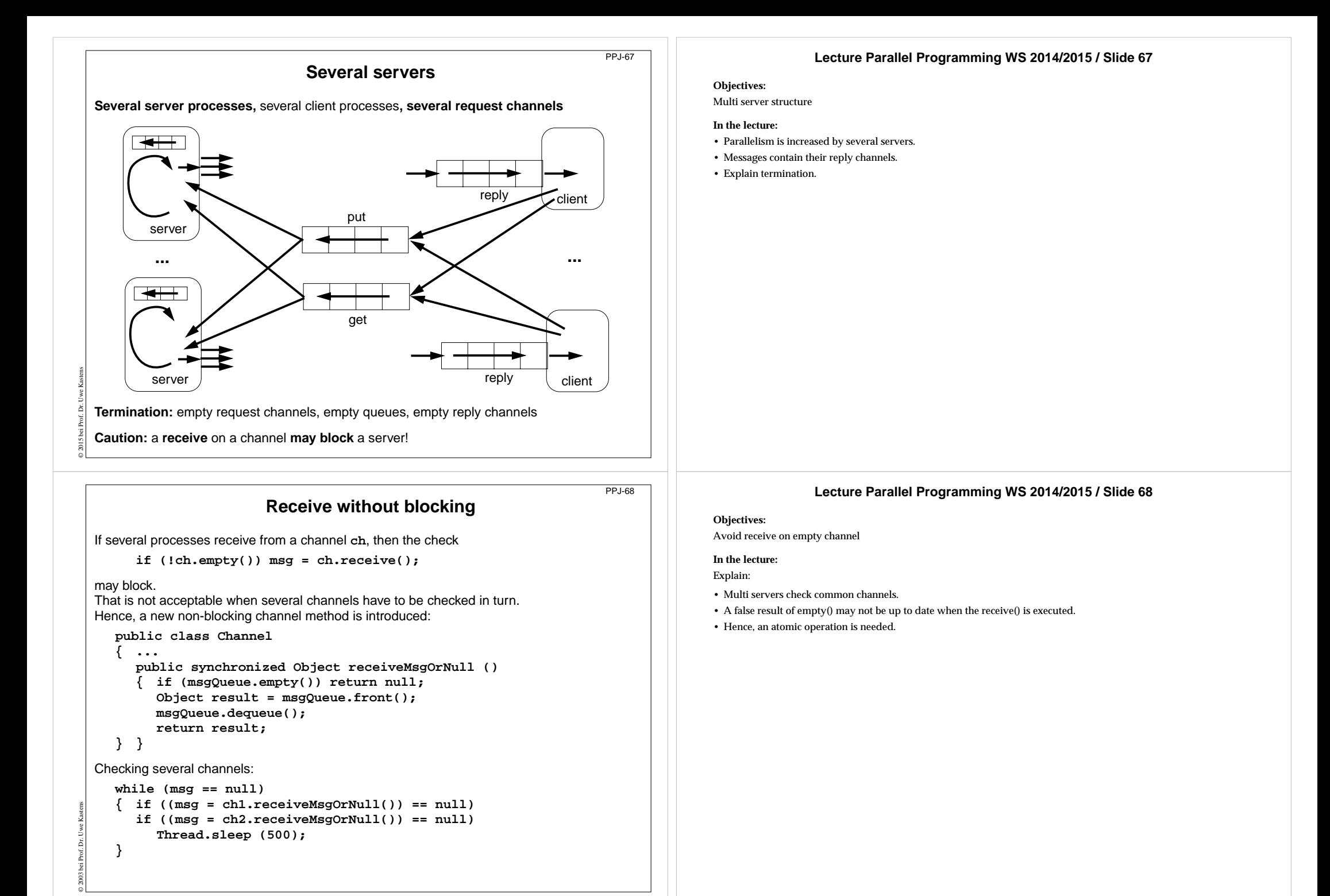

# **Conversation sequences between client and server**

Example for an **application pattern** is "file servers":

- **• several equivalent servers** respond to requests of **several clients**
- **•** a client sends an **opening request** on a **channel common** for all servers (**open**)
- **•** one server commits to the task; it then leads a conversation with the client according to a **specific protocol**, e. g.

(**open openReply) ((read readReply) | (write writeReply))\* (close closeReply)**

**• reply channels** are contained in the **open** and **openReply** messages.

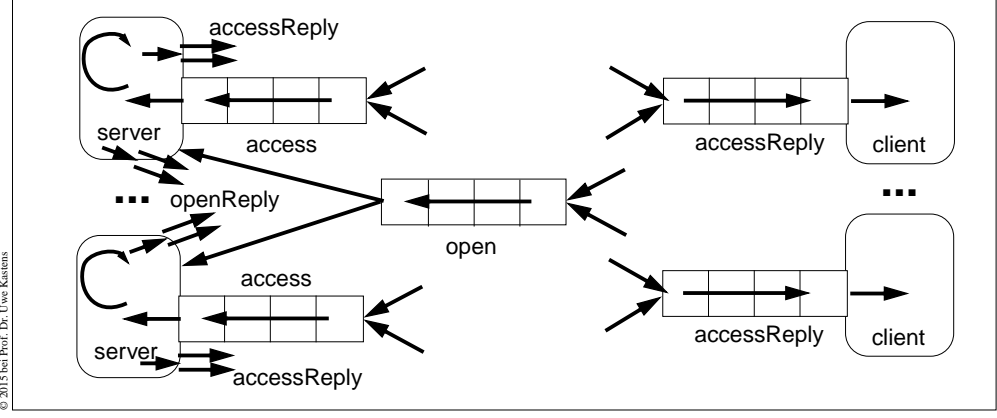

# **Active monitor (server) vs. passive monitor**

PPJ-70

PPJ-69

**active monitor passive monitor 1. program structure** active process passive program module **2. client communication**request - reply via channels calls of entry procedures **3. server operations** kinds of messages and/or entry procedures different channels**4. mutual exclusion**requests are handled and the sequentially calls are not calls and the calls of entry procedure requested for entry procedure sequentially **5. delayed service** queue of pending requests<br>
replies are delayed<br>
condition variables, wait - signals **6. multiple servers** may cooperate on the multiple monitors are not related same request channels

© 2015 bei Prof. Dr. Uwe Kastens

condition variables, wait - signal

# **Lecture Parallel Programming WS 2014/2015 / Slide 69**

## **Objectives:**

Typical client/server paradigm

## **In the lecture:**

- Explain the channel structure.
- The server sends its reply channel to the client, too.
- Explain the central server loop.

# **Lecture Parallel Programming WS 2014/2015 / Slide 70**

**Objectives:**

Compare monitor structures

**In the lecture:**

Explain the differences